Non-current students (no longer enrolled) who do not have access to Banner Self-Service, your form will be mailed to the latest home or mailing address that we have on file. You may also access your form electronically by going to ECSI's website. ECSI processes 1098T forms for Commonwealth University. They do not require a login to access your form. Follow the instructions below

Use this link to access your form: <a href="https://heartland.ecsi.net/index.main.html#/access/lookup">https://heartland.ecsi.net/index.main.html#/access/lookup</a>

Click on the left box "I need my 1098T Tuition tax statement."

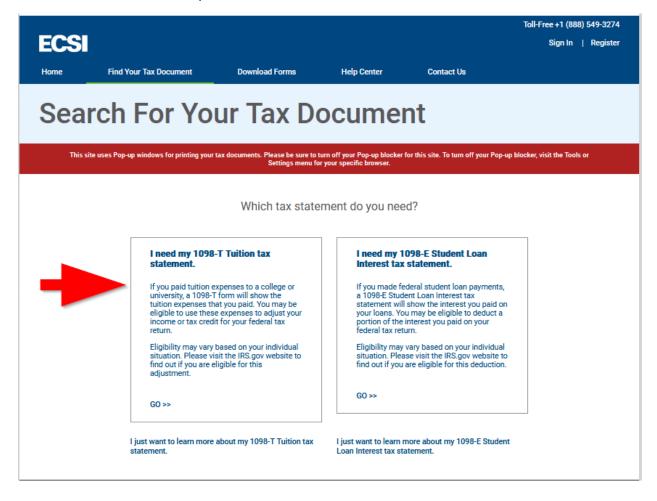

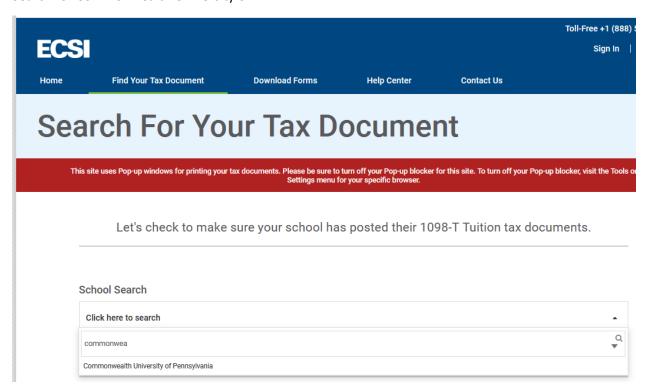

Fill out the information requested. If you have moved since you were at Commonwealth, you may need to use a different zip code to pull the form.

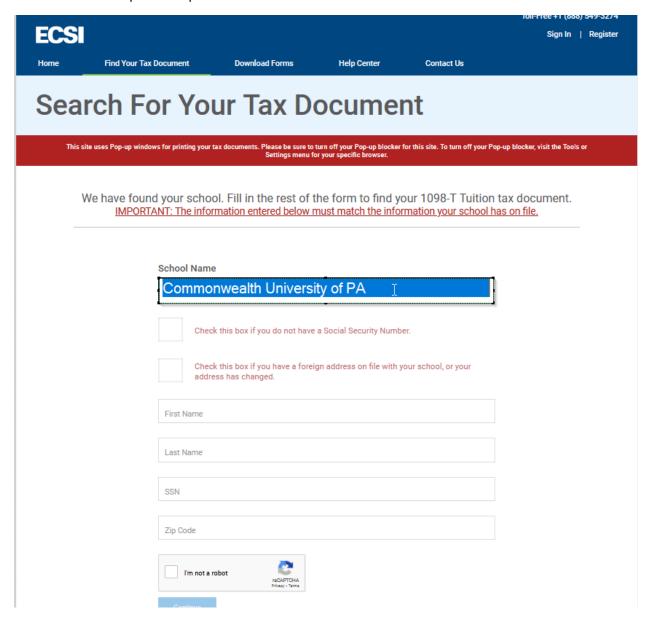

Your form can be printed by clicking on the View/Print Statement on the right hand side of the page.

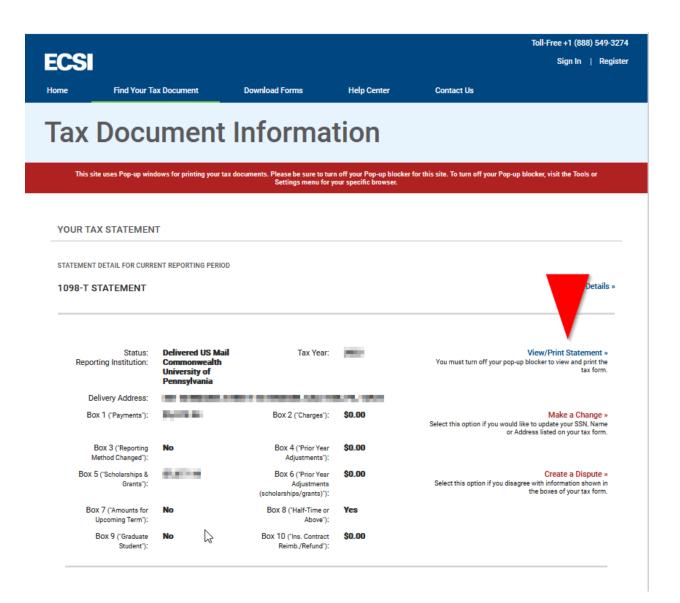

| FILER'S name, street address, city or town, state or province, country, ZIP or foreign postal code, and telephone number.  Commonwealth University of Pennsylvania Student Accounts Office 224 South Hall  Mansfield PA 16933  Contact: (570) 862-4388  ECSI: 886-428-1098 |                                                                |                                            |                                                                | 1 Payments received for qual<br>fulfion and related expenses                  | ified                                                                                                    | OMB No. 1545-1574  2022  Form 1098-T                                                                                                   |                      | Tuition<br>Statement                                                 |
|----------------------------------------------------------------------------------------------------|----------------------------------------------------------------|--------------------------------------------|----------------------------------------------------------------|-------------------------------------------------------------------------------|----------------------------------------------------------------------------------------------------|----------------------------------------------------------------------------------------------------|----------------------|----------------------------------------------------------------------|
| CONTRACT TOO                                                                                                    |                                                                |                                            |                                                                | 3                                                                             |                                                                                                    |                                                                                                    |                      | Copy E<br>For Studen                                                 |
| Enthalphology property of the Sections<br>southful Enchanges, property provide against                                                                                                    |                                                                |                                            |                                                                | 4 Adjustments made for a<br>prior year                                        |                                                                                                    | tax i<br>ar<br>fumk                                                                                                    |                      | This is importar<br>tax informatio<br>and is bein<br>furnished to th |
| SALENS MARKET BY                                                                                                    |                                                                |                                            | 6 Adjustments to<br>scholarships or grants<br>for a prior year |                                                                               | 7 Checked if the amount<br>in box 1 includes<br>amounts for an<br>academic period<br>beginning January -<br>March 2023 | Internal Revenu Service. This form must be used to complete Form 886 to claim educatio credits. Give it to th tax preparer or use it V |                      |                                                                      |
|                                                                                                    |                                                                | 8 Checked if at least<br>half-time student | [X]                                                            | 9 Checked If a graduate student                                               | []                                                                                                    | 10 ins. contract relmb./refund                                                                                                    |                      | prepare the tax return                                               |
| If you obtain scho                                                                                                    | formation for ECS                                              | s, please visit ht<br>Sl. If you have a    | tps://www.ecsi.r<br>ny questions rega                          | w.irs.gov/1098t Depa<br>net/taxinfo.html for info<br>arding the financial inf | ormatio<br>ormatio                                                                                                    | n regarding your ta<br>n on your 1098-T,                                                                                               | ax docum<br>please c | ents and to                                                          |
| Neitner your                                                                                                    |                                                                |                                            | estions or provid                                              | e tax advice, you mus                                                         | t conta                                                                                                    |                                                                                                    |                      |                                                                      |
| Trans Date                                                                                                    | Transaction History ans Date Box # Trans Description Trans Amt |                                            | Trans Amt                                                      | Trans Date                                                                    | Box                                                                                                    | Transaction History  # Trans Descrip                                                                                                   | •                    | Trans Amt                                                            |

If you have questions on the amounts on your form, please contact Julie Cimino at <a href="mailto:jcimino@commonwealthu.edu">jcimino@commonwealthu.edu</a> or 570-662-4388. Please include your student ID in an email or voicemail. This is listed on your form as well in the lower left hand corner (Service Provider/Acct No.).